## **ممذمح ػه ٌغح اي PHP :**

لغة ال PHP هي من أكثر لغات برمجة المواقع الاكترونية استخداما على الانترنت و هي لغة برمجة متخصصة بتصميم المواقع لا يمكن استخدامها في بر مجة البر امج تعتبر لغة ال PHP مفتوحة المصدر open source أي يمكن للشركات أن تستخدم هذه اللغة بشكل مجاني كما أنها لغة نصية تبرمج من طرف المخدم أي لا يمكن للمستخدم رؤية الكود البرمجي و تتميز أنها تتعامل مع جميع أنظمة التشغيل الويندوز و اللينكس (اليونكس) و الماكنتوش بكفاءة عالية و كما تتعامل مع قواعد البيانات و خاصة قاعدة بيانات MYSQL و هي لغة غرضية التوجه أي أنها تعتمد على الأغراض في البرمجة كما في لغات البرمجة المتقدمة مثل لغة الجافا و السي ِ

يقوم المستخدم بإعطاء أمر طلب صفحة ما HTTP-request من قبل المتصفح عن طريق البروتوكل http وهو بروتوكول نقل الصفحات التشعبية hyper-text transfer protocol و عندما يجد السيرفر هذه الصفحة المطلوبة في السيرفر يرسل HTTP-response حيث يشكل صفحة HTML و يرسلها ولا يعرف المستخدم ماهية الكود البرمجي المكتوب .

ما نحتاجه للبرمجة بهذه اللغة هو منصفح انترنت و محرر نصوص يفضل استخدام الدريم ويفر و مخدم (سيرفر) يمكن استعمال برنامج ما مثّل برنامج appserv الذي يحول جهاز الكومبيوتر الى سيرفر و هو الذي يعالج أكواد ال PHP .

## ت**نصيبِ الأباتشي :**

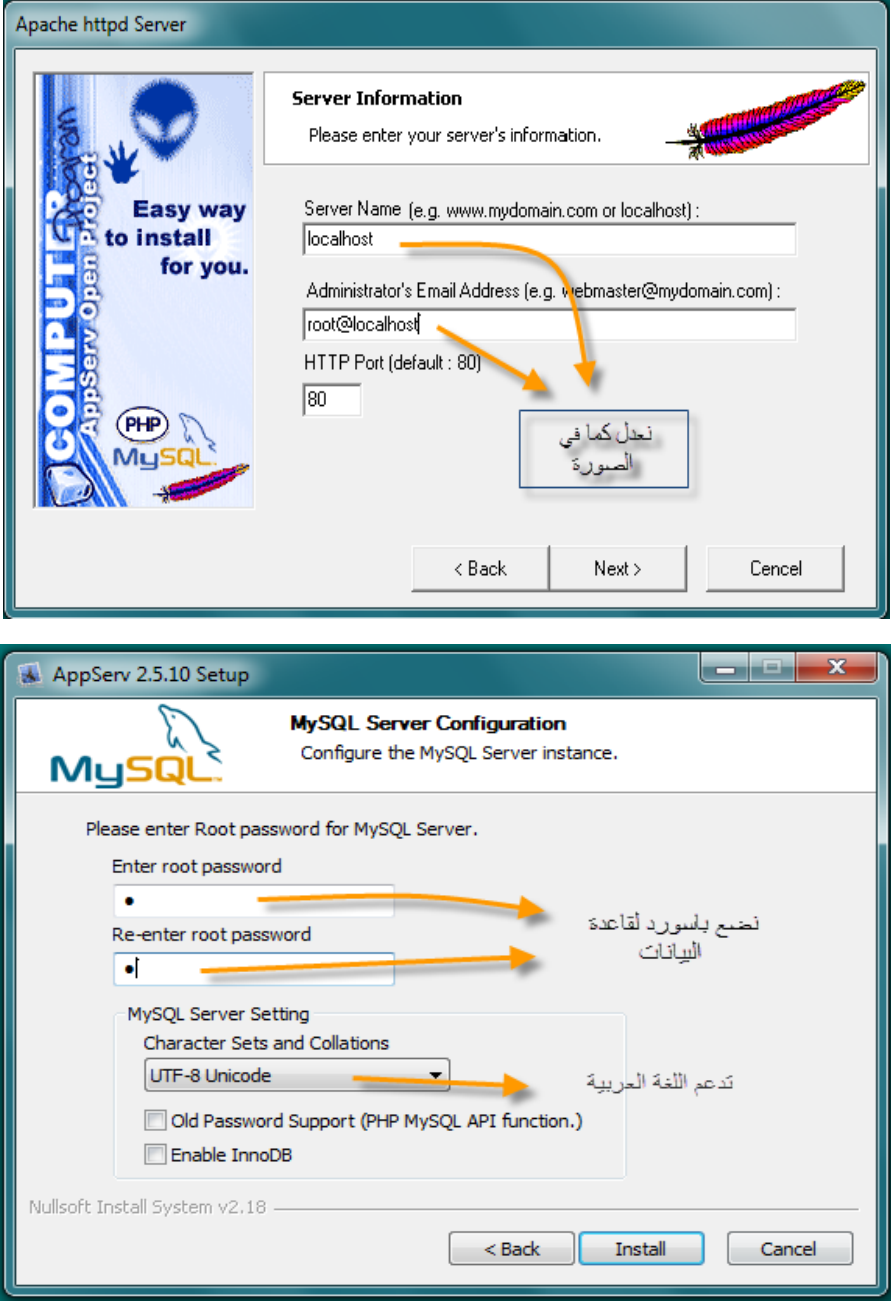

بعد فتح ملف appserv المرفق نقوم بتنصيبه كما في أي برِ نامج لكن بالتعديل كما في الصورِ تين :

للناكد من أنه تم التنصيب بنجاح نقوم بفتح المتصفح و نطبع الرابط التالي http://localhost و اذا أعطانا إشارة خطأ فهذا يعني أنه هناك خطأ ما في التنصبب .

يجب قبل تعلم لغة ال PHP أخذ و لو فكرة بسيطة عن لغة HTML التي هي لغة توصيف أكثر من كونها لغة برمجة بحد ذاتها أي أنها مسؤولة عن مظهر الصفحة و نتولَّى منظة WWW.W3.org) W3) وضع المواصفات المعيارية لل HTML و هي مؤلفة من وسوم tags و التي نتكون بشكل عام من الشكل التالي :

<html>

<head><title></title></head>

<body>

<?php

PHP هذا نضع كود //

?>

</body>

</html>

لمزيد من المعلومات عن ال HTML اطلع على HTML basics

**تذاَره ٌٍثزمجح فٍ ٌغح اي PHP**

المجلد الواجب وضع ملفات ال PHP فيه يكون على المسار C:/appserv/www و يتم عرضه عبر المتصفح فاذا كان اسم الملف مثلا http://localhost/example.php فإن المسار على المتصفح http://localhost/example.php

مثال لبرنامج صغير في لغة ال PHP اكتبه باستخدام dreamweaver أو أي محرر PHP و احفظ الملف باسم test.php مثلا و ضعه في المجلّد www و اعرضه في المتصفح و انظر النتيجة و عند التعديل على البرنـامج يمكنك استخدام ctrl+F5 لإعادة تحميل الصفحة في المتصفح لأن المتصفح قد يخزن الصفحة ضمن الكاش

<html>

<head><title>my first pro</title></head>

<body>

<?php

echo "hani";

?>

</body></html>

عند كتابة أي كود PHP نبدأ عادة ب php?> و ننتهي ب <? و هي الطريقة الأكثر شيوعا لتعريف بدء و نهاية كود ال PHP تستخدم echo لطباعة عبارة ما أو حساب عملية حسابية و هي تحتاج الى زواج من عبارات الاقتباس "" وننسى وضع ; في النهاية عدل كود echo الى الكود التالي و انظر النتيجة

Echo "the result is ",5+4;

```
مثال برنامج صغير أخر (تضمين أكواد ال PHP داخل كود ال HTML ) نحفظ البرنامج باسم ما بامتداد php. و سيقوم السيرفر بتفسير كود ال php و
                                                                                                               عرضه ككود html
```
<html>

<head>

<meta name=keywords content="computer,books,technology,learning" />

<title>books</title>

</head>

<body>

<font color="#FF0000">

<h1>books</h1></font>

<ul>

<li><a href="link1.html">book 1</a></li>

<li>book 2</li>

<li>book 3</li>

</ul>

<?php

```
Echo "this is PHP code in HTML webpage" ;
```
?>

</body>

</html>

و تكون النتيجة كالتالي

# books  $\bullet$  book  $1$  $\bullet$  book  $2$

 $\bullet$  book  $3$ 

this is PHP code in HTML webpage

الأمر print يعمل نفس الأمر echo نقريبا ، يمكن إدخال وسوم ال HTML داخل كود ال PHP و ذلك كما في المثال التالي : <html> <head><title>my first pro</title></head> <body> <?php print ('<a href=test.html>PHP</a>'); ?> </body></html> انتبه أنه لا حاجة الى إشارتين التنصيص "" التي نضعها مع الروابط التشعبية في ال HTML حيث كنا نضع في ال HTML <a href="test.html">PHP</a> النعليمة التبي تعطينا معلومات واسعة عن بيئة ال PHP هي ()phpinfo طَّبق المثال و انظر النتائج <html> <body> <?php phpinfo(); ?> </body></html> **االسرذػاء** و هي عملية استدعاء أو تضمين كود موجود في ملف معين ليصبح في ملف آخر هناك أربع طرق للاستدعاء و هي Include ('path1'); اذا كان هناك أي خطأ في الكود أو المسار خطأ يعطي تحذير و يتابع العمل Require(); اذا كان هناك أي خطأ بنو قف معه كو د ال بي انش بي Include\_once(); Require\_once(); نفس include و require لكنها نقوم بعملية الاستدعاء لمرة واحدة فقط و هو مفيد في حال الاستدعاء لملفات حاوية على function (نتعرف عليها لاحقا) حيث لا يجب تكرار تصريح الدالات أكثر من مرة

```
مثال للاستدعاء
```
اكتب الكود التالي في صفحة جديدة و احفظها في في المجلد www باسم new.php مثلا

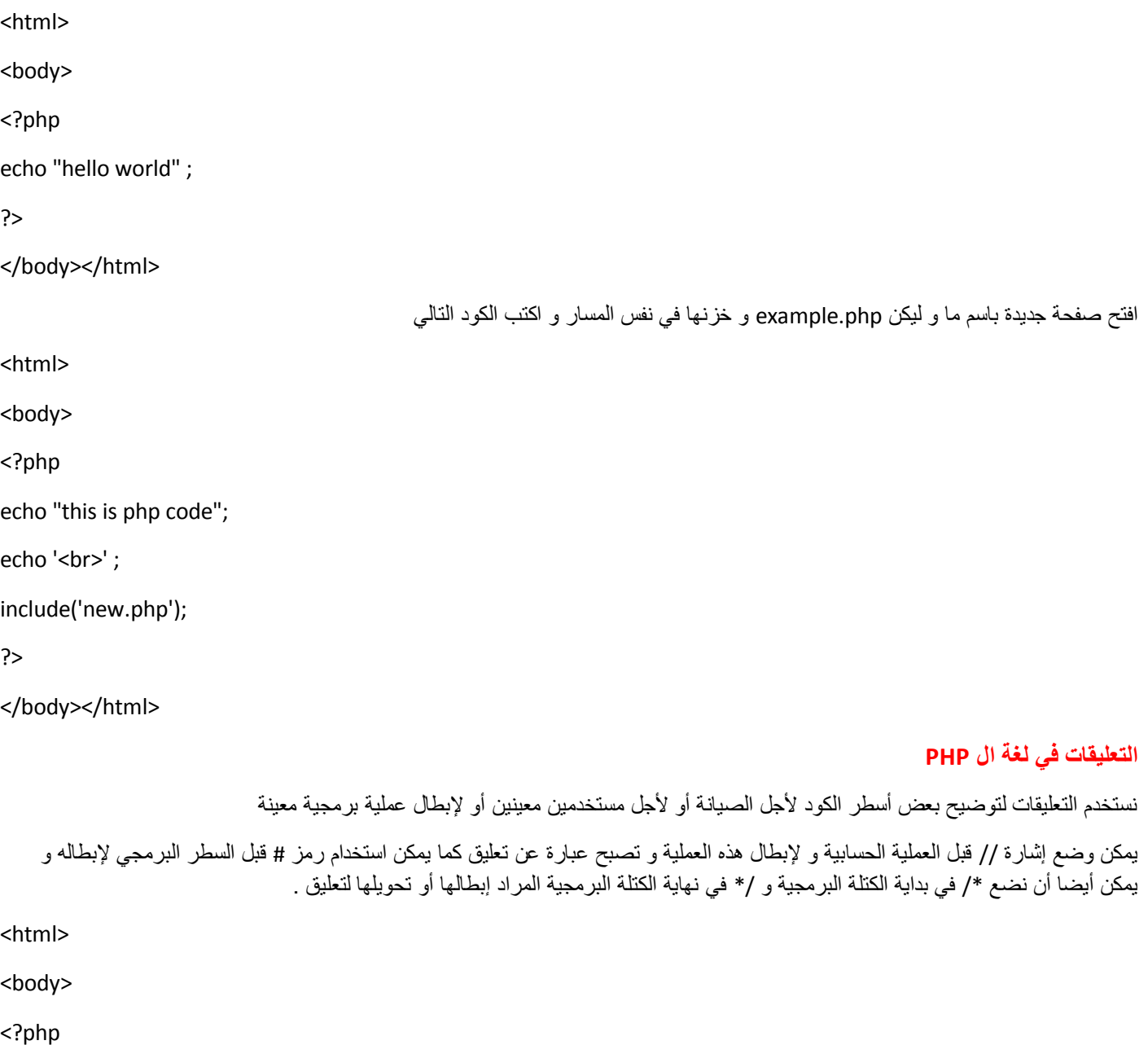

echo "this is php code"; //this is comment

echo '<br/>>br>' ; # this is another comment

/\* this is

Another comment \*/

?>

</body></html>

#### **اٌمرحىالخ فٍ ٌغح اي PHP**

هي أي سلسلة حرفية لا تحوي على فراغ و لا تحتوي أي رمز خاص ك ؟ أو + أو – و يجب أن تبدأ بإشارة \$ تأخذ المتحولات قيمها عن طريق المساواة

مثال صغير عن المتحو لات

<html>

<body>

<?php

\$number1=10;

echo "number 1 is ", \$number1;

\$number2= 30;

\$number3=\$number1\*\$number2;

echo '<br>',"number 3 is ",\$number3;

?>

</body></html>

## **أوىاع اٌمؼطُاخ )اٌثُاواخ( فٍ ٌغح PHP**

تكون على أربعة أنواع

- ا- Integer يشمل الأرقام الموجبة و السالبة و الصفر
	- -2 Bolean ٠طنّٓ لّ١طٓ١ فمو true أٚ false
- -3 String أٞ سِٛص ضىطد ِح ذٓ١ ئؽحسضٟ جإللطرحط ""
	- ٤- Float الأرقام الحاوية على فواصل عشرية
- -5 ـ Null بشير الى لا شيء و يستخدم لتهيئة المتحولات

# الأنواع الرقمية (الأنظمة العددية المستخدمة للتعامل مع البيانات**) :**

- ا- Decimal النظام العشري من حتى ٩ أي نحوي على عشرة أرقام
- ٢- Octal النظام الثماني يحتوي على ثمانية أرقام من حتى ٧ و يتم تمييز ها عن النظام العشري بوضع قبل القيمة الثمانية مثلا ٢٥٠
- -3 decimal-Hexa ٠طنّٓ 16 لّ١س ِٓ 0 قطٝ 9 ٚ 6 أقشف ِٓ a قطٝ f ضّػً جألسلحَ ِٓ 10 قطٝ 15 ٚ ٠طُ ض١١ّض٘ح ذٛمغ ػالِس X0 لرً الصبغة الست عشر بة مثلا OX9CF

للتحويل من القيمة الثمانية أو الست عشرية الى العشرية نقوم كما في المثال التالي

 $065 = 5*(8^0)(+6*(8^0)(-53))$ 

حيث وضعنا رقم ٨ لأنها في النظام الثماني نريد تحويلها للنظام العشرية و رقم ٠ لأن ترتيب الخمسة ٠ و ترتيب ال ٦ هو ١ و هكذا

0X9CF=F\*(16^0)+C(16^1)+9\*(16^2)

ديث قيمة f هي ١٥ و قيمة c هي ١٢

## **ذحرىٌ ٌغح اي PHP ػًٍ أوىاع مؼطُاخ أخزي**

array أو المصفوفة و هي عبارة عن سلسلة من الأرقام أو سلاسل حرفية توضع بين قوسين و تفصل بينهما فواصل

Objects و هي عبار ة عن أنواع معطيات مركبة تستخدم فيها البرمجة غرضية التوجه مثل ال class نتكلم عنه في فصل خاص

null أو الا شيء حيث يستخدم لتهيئة المتحوِّلات قبل إسناد القيم الرقمية أو الحرفية اليها

Resource و هي كلمة محجوزة في لغة PHP و المتحول اذا كان من هذا النواع فهذا يعني أنه يمثل متحولا للملف file handle أو أنه يمثل قيمة ثنائية مثّل صورة أو وسائط متعددة كالصوت والفيديو

Exponential و هو نوع المعطيات الأسية نكتب رقم الأساس بعد ذلك نكتب e ثم رقم الأس مثلا 2e10

متحو لات المتحو لات :

نستطيع إنشاء متحولات من المتحولات التي نقوم بإشائها سابقا بتكرار إشارة الدولار قبل اسم المتحول و بذلك نشير الي متحول جديد باستخدام محتوى متحو ل سابق

أيِ اذا كان لدينا متحول "Şuser\_name="admin فعندما نضع "Şuser\_name="khaled\$ فإنه يتشكل لدينا متحول جديد Şadmin بأخذ القيمة khaled طبق المثال و انظر النتيجة

<html>

<body>

<?php

\$user\_name="admin";

\$\$user\_name="khaled";

echo \$admin;

?>

</body></html>

## **اٌرؼاتُز فٍ ٌغح php :**

و نقصد بها نجميع للمعاملات مع عمليات الجمع و الطرح و الضرب و القسمة و الأقواس ( \* / - + و الأقواس ) و ذلك أثناء الاسنادات نعطي الأقواس الأولوية الأولى يأتي بعدها الضرب و القسمة و في المرتبة الثالثة الجمع و الطرح نرتب العمليات من اليسار الي اليمين عند التكرار لنفس الأولوية  $(8+6)*5/4-9=8.5$  لدينا مثلا

<html>

<body>

<?php

\$number=(\$five=5)+(\$ten=10);

echo \$number;

?>

</body></html>

#### ا**لثوابت :**

```
يلتزم بالقيمة التي نسندها اليه في المرة الأولى و ما يميز التمحول عن الثابت هو أن المتحول دائما يسبق بإثمارة $ دائما و ما ينطبق على قواعد تسمية
                    المتحولات ينطبق على قواعد نسمية الثوابت يتم التصريح عن الثوابت بالأمر (define(constant_name,constant_value
<html>
<body>
<?php
define (pi,3.14);
$a=5;echo "circle surface= ", pi*$a*$a;
?>
</body></html>
                                                                                                              مؼمالخ حساتُح أخزي
  ١-  معامل الموديول أي اذا تمت قسمة رقم على رقم و كان هناك باقي أو فائض فإنه يعرض قيمة هذا الفائض و برمز له بإشارة % نطبق المثال
                                                                                                                   التالي
<html>
<body>
<?php
$number=($num1=21)%($num2=10);
echo $number;
?>
</body></html>
                                                                سنكون النتيجة في هذا المثال هي ١ لأن ناتج القسمة هو ٢.1 و الفائض هو ١
                                         ٢-   معامل تكرار الزائد أو تكرار الناقص قبل المتحول بزيد قيمة ١ أو يطرح قيمة ١ لقيمة Sa أي
<?php
<math>$a=5;</math>++\a; //try --\$a and try \$a++echo $a;
?>
```
عند وضع إشارتي الزائد بعد المتحول يؤدي تنفيذ هذه العملية الي إبقاء قيمة ça مساوية للواحد و لكن بعد الانتهاء من التفسير ستصبح قيمة ça مساوية الی ز يادة بقيمة ١

#### العمليات الممكن تطبيقها على السلاسل الحرفية

الدمج بين السلاسل الحرفية والاستخلاص أي اقتطاع جزء من السلسلة الحرفية

<html>

<body>

<?php

\$str1="hello";

\$str2="php";

دِمِجِ السلاسل الحرِ فيه // Sstr3=\$str1.\$str2;

echo \$str3;

print '<br>';

استخلاص جزء من السلسلة الحرفية حيث هنا بدأ من الحرف رقم ٢ و أخذنا ٤ أرقام بعده// ;(1,2,4); \$str4=substr(\$str3,2,4)

echo \$str4;

?>

</body></html>

Hello لها ترتيب الأرقام التالي 01234 حيث تأخذ ال H قيمة 0 و ال O قيمة 4

العمليات المنطقية :

لدينا قيمتين منطقيتين هما 1 و 0 أو true و false و لدينا العمليات المنطقية التالية

- ا- Not و تَمثّلها إشارة ~ نعكس القيمة المنطقية
- ٢- And و تمثّلها إشارة & خرجها صفرا اذا كان أحد معاملاً صفر ولا يكون خرجها واحد إلا اذا كان المعاملان واحد
- ٥r 7 و تمثّلها إشارة | عكس الواحد نكون قيمة الخرج فيها واحد اذا كان أحد المعاملين واحد ولا نكون صفر إلا اذا كان المعاملان صفر
- ٤- Xor و تمثّلها إشارة ^ و تعرف أيضا بعملية الخلاف أي اذا كان هناك خلاف بين المعاملين تكون النتيجة واحد أما اذا كانا متماثلين فيكون الخرج هو القيمة صفر
- 0- Bitwise left و تمثّلها >> نقوم بضرب القيمة بمقدار اثنين كل مرة حيث تقوم بإزاحة القيمة المنطقية الى اليسار مما يؤدي الى استخدامنا الى القيم الثنائية و تطبق على القيم الثنائية و ليس على المنطقية لكنها تعتبر من العمليات المنطقية
	- 8 Bitwise right و تمثّلها << تقوم بعملية القسمة على اثنين و بذلك تحول القيم الثنايئة الي قيم مقسومة على اثنين عن طريق الإزاحة على اليمين أيضا هي تطبق على القيم الثنائية و ليس على المنطقية لكنها تعتبر من العمليات المنطقية

<?php

\$b1=true;

\$b2=false;

\$b3=\$b1^\$b2;

echo \$b3;

?>

في المثال السابق ستكون النتيجة هي 1 لأنه هناك خلاف بين 151 و 5b2

<?php

 $$b1=1$ :

\$b2=\$b1<<4; //=1\*2\*2\*2\*2 =16

echo \$b2;

<?php \$b1=5; \$b2=\$b1<<1; //=5/2 =2.5 echo \$b2; ?>

#### **مفهىَ اإلسىاد اٌسزَغ :**

و النتيجة هي 2 حيث أنه لا يضع فواصل

و النتيجة هي 16

1يكن لدينا 5=3م و تريد تحديل قيمته وفق 4+2a=5a فيمكن ذلك عن طريق كتابة 4=+5a

أو ليكن متحول يحوي فيمة نصية " Şa="this is و نريد تعديل قيمة المتحول وفق "ṣa=\$a+"quick assignement فيمكن عمل ذلك عن خريق كتابة "Şa.="quick assignement

و هذا هو مفهوم الإسناد السريع الذي يوفر الوقت

#### معاملات المقارنـة :

تستخدم في البني الشرطية و الحلقات المستخدمة في اللغات البرمجية و يؤدي الشرطالي قيامنا بعمل ما و تنفيذنا لكتلة برمجية أو عدم تنفيذنا

المساواة و رمز ه == انتبه أنه = هي للاسنادات

المساواة المطابقة === نطابق القيمة و نوع المعطيات اذا كان لدينا 3=2\$ و هي كما تعلمنا أنها من نوع integer فإذا سألنا هل تساوي 2\$ القيمة 3.0 فاِن القيمة سنكون false لأنها مساوية لمها بالقيمة لكنها تحوي فاصلة أي أنها float

> عدم المساواة =! عكس المساوة عدم المساواة المنطقية ==! لدينا أيضا إشارة الأكبر المعروفة < و إشارة أكبر أو يساوي =<

إشارة الأصغر < و إشارة الأصغر أو تساوى =<

ملاحظة خرج العملية الخاصة بالمقارنة يكون خرجا منطقيا أي إما true أو false

<?php

 $St=5;$ 

echo \$t==5;

?>

نتيجة المثال السابق هي 1 و إلا فتكون النتيجة هي null أو لا شيء

<?php

\$a="c";

\$a1="d";

By web developer M.hani lakmoush . Hani.lakmoush91@gmail.com

?>

```
$b=(int)($a<$a1);
```
echo \$b;

?>

النتيجة هي 1 لأن شفرة ال C هي بالفعل أقل من شفرة ال d و ذلك بعد الصيغة النصية الى رقمية عن طريق int

## **ػثارج اٌشزط If :**

الصيغة العامة لعبارة الشرط if

```
If(expression1) {code1 here;}
```
Elseif(expression2) {code2 here;}

Else {code3 here;}

طبق المثال التالي و غير في قيمة 3<sub>8</sub> و انظر النتائج

```
<?php
```
 $$a=2;$ 

 $if(5a>3)$  {

```
echo "$a is greater than 3";}
```
elseif( $$a<3$$ ) {

```
echo "$a is less than 3"; }
```
else {

```
echo "$a equals 3"; }
```
?>

# **ػثارج اٌشزط switch :**

طَّبق المثال و غير قيمة Sday و انظر النتائج

```
تعني التفريع أو التحويل و نستعملها في حال استعمال شرط واحد و مقارنته مع عدة قيم و اذا لم يساوي إحدى هذه القيم فإنه يعرض القيمة
                                                                                            الافتراضية و الشكل العام لهذه العبارة
```
Switch(expression) {

Case value1 : {code1;break;}

```
Case value2: {code2;break;}
```

```
Default {codex; } }
```
<?php

.

.

 $\dots$ 

switch(\$day){

case 1: {echo 'monday';break;}

case 2: {echo 'tuseday';break;} case 3: {echo 'wednesday';break;} case 4: {echo 'thursday';break;} case 5: {echo 'friday';break;} case 6: {echo 'saturday';break;} case 7: {echo 'sunday';break;} default: {echo 'wrong number';} } ?> **تىُح اٌرىزار while :** و هي عملية تكرار لعملية ما طالما أن الشرط محقّق و لمها شكلين رئيسين مع do و من دون do الشكل الأول {code} While(condition) الشكل الثاني (Do {code} while(condition و الفرق بينهما هو أن while تنفذ الكود مرة واحدة على الأقل حتى و إن لم يكن الشرط محققا أما while من دون do لا تنفذ الكود إلا اذا كان الشرط محققا انظر المثال التالي <?php  $$x=0;$ while( $$x < = 10)$  {  $$x=$x+1;$ echo '<br>'; echo \$x; } ?> نلاحظ أننا اذا وضعنا الصيغة الثانية ستكون لنا نفس النتيجة أي افعل مجموعة الأوامر (زيادة قيمة 2χ و طباعة فراغ و طباعة قيمة Şx ) طالما أن الشّر ط محقق و هو أن 5x أصغر أو تساو ي القيمة 10 **تىُح اٌرىزار for :** تستخدم لأجل عدد معروف من المرات بناء على تحقق شرط معين و الشكل العام له For(start\_with\_value;stopping\_loop\_condition;increasing\_value) {code} مثال علمي ذلك <?php

 $$x=0;$ 

 $for($i=0;$i<=10;$i++)$  {

 $$x=$x+1;$ 

```
echo $x," ";
```
}

?>

الْحلقات اللانهائية تستخدم من أجل البر مجيات التي تعمل بشكل لا نهائي مثل السير فر ات

While(true) {code}

For(;;) {code}

## بن*ى* المتابعة و التوقف :

تستخدم مع الحلقات سواء من أجل for أو while و تستخدم دائما مع الشروط أي مع العبارة if

المهدف من استخدام break هو كسر الحلقة عند توفر شرط معين

و نستخدم continue لمتابعة استخدام بعض تكرارات الحلقة في حال توفر شرط معين و في حال عدم التحقق فإننا نتجاهل تلك التكرارات

<?php

 $$x=0$ :

for(\$i=0;\$i<=10;\$i++) ,

 $5x=5x+1$ ;

echo " ";

if(\$x%2!=0)

continue;

echo \$x; }

?>

في المثال السابق سألنا هل باقي القسمة على 2 لا يساوي الصفر أي هل هو عد فردي اذا كان عدد فردي فتخطى هذا الرقم و تابع الحلقة أي أنه سوف يطبع الأرقام 10 , 8 , 6 , 4 , 2 أما اذا وضعنا break بدل continue فإنه سوف يكسر الحلقة ولا يعود لها نهائيا

 $$i=0;$ while(true) {  $$i=$i+1;$ echo " ";

if(\$i==10)

break;

echo \$i;

}

نذكر أنه {} while(true) هي حلقة النكر ار اللانهائية

<?php

for(\$i=0;\$i<10;\$i++),

نعني أنه يجب أن يتحقق كلا الشرطين \$\$ // (7>wif(\$i>4 && \$i

continue;

echo \$i;

}

?>

عطَّون النتيجة بالتأكيد هي 01234789 و هنا استخدمنا المتحول Si الموجود داخل حلقة ال for

## **اٌرىاتغ functions :**

من أهم العناصر الرئيسية في لغة البرمجة و يتوجب على المبرمج إتقان استعمالها و هو عبارة عن كتلة من الأكواد قد تبدأ من تعلمية و حتى آلاف التعليمات و تستدعي في مناطق معينة من النص الرئيسي للبرمجة و في كل مرة نسند إليها متحولات مختلفة للدخل تساعد التوابع على الإقلال من حجم الكتلة البرمجية للبرنامج الرئيسي هناك توابع محفوظة و مبيتة بشكل افتراضي في لغة ال PHP لدينا على سبيل المثال تابع الجذر التربيع (sqrt(number ولدينا أيضا ("strlen("string و هو يحسب طول السلسلة الحرفية و غيرها من النوابع ذات العدد الكبير جدا و نتيح لغة ال PHP إمكانية برِ مجة النابع الخاص بك

## التصريح عن التوابع :

يتم عبر الصيغة التالية

Function\_name() {}

مثال على ذلك

<?php

function hello() {

echo "hello ";

echo "I'm working here";

}

hello() //calling function hello

?>

#### نطاق المتحولات الموجودة داخل التابع :

بشكل عام فان التابع لا يستطيع أن يرى المتغيرات الموجودة خارج التابع و لا يستطيع أن يعدل في قيمة المتغيرات اذا استخدم نفس اسم المتغير

<?php

function hello() {

\$a="inside function ";

```
hello() ;
```

```
$a="outside of the function";
```
echo \$a;

?>

لدينا أيضا النطاق العام و هو الذي يسمح للتابع أن يرى خارجه يتم إخذ قيمة متغير ما كما في المثال

<?php

```
$a="this variable is outside of the function";
```
function hello() {

echo \$GLOBALS['a']; }

hello();

?>

لدينا عدد من التوابع المبيتة التي تقوم بتحديد عدد معاملات الدخل و استخراج قيمتها بأسلوب ديناميكي و هي

()Func\_num\_args يقوم بإعادة عدد المدخلات الموجودة في التابع

()Func\_get\_arg يقوم بالإستعانة بالرقم الذي سندخله في هذا التابع كمعامل للدخل لإعادة المدخل حسب موقعه فمثلا اذا أدخلنا 0 يعيد أول مدخل و اذا أدخلنا 1 يعيد المدخل الأول و هكذا

()Func\_get\_args يعيد مصفوفة بكامل المدخلات الموجودة

<?php

function hello() {

if(func\_get\_args()>0) {

\$arg=func\_get\_arg(0);

echo "hello \$arg"; } }

hello(ahmed);

?>

لدينا هنا برمجة تابع يحصى عدد محارف المدخلات مهما كان عددها

<?php

function countall() {

 $if(func\_num\_args() == 0)$  {

die ("you need to specify at least one argument"); }

else {

\$args =func\_get\_args();

```
foreach ($args as $arg) {
```
 $$count = $count + strlen(Sarg); }$ 

return \$count; }

echo countall("php","SQL");

?>

أي اذا كان عدد المعاملات صفر سنقوم باستخدام الأمر die المسؤول عن إنهاء عمل السكربت و طباعة رسالة خطأ و اذا كان لدينا مدخل واحد على الأقل سنأخد جميع المدخلات على شكل مصفوفة و foreach تأخذ كل عنصر من عناصر المصفوفة (مصفوفة معاملات الدخل) و نقوم بحساب طول كل عنصر من هذه العناصر و يتم جمعها باستخدام \$count .

جرب وضع ()countall ("php","SQL") نذل ("countall و انظر ماذا سوف يعطيك البرنامج .

**ذمزَز اٌمؼامالخ ػه طزَك اٌمزاجغ :**

يمكن جعل النّوابع تؤثّر على المتحولات التي هي خارج التابع بالطريقة التالية كما في المثال

<?php

function countall(&\$count) {

if(func\_num\_args()==0) {

die ("you need to specify at least one argument"); }

else {

```
$args =func_get_args();
```
array\_shift(\$args);

foreach (\$args as \$arg) {

```
$count = $count + strlen(Sarg); }
```
\$countA=0;

echo cou.ntall(\$countA,"php","SQL");

echo \$countA;

?>

وضعنا إشارة & قبل count\$ للإشارة أنه يمكن لهذا التابع أن يوثر على المتحولات الخارجية تكمن طريقة استدعاء التابع للتأثير على متحول ما و ليكن \$X و ذلك حسب كود النابع أو ال function\_name(\$X,argument1,argument2,...) لكن يجب حذف العنصر الأول من هذه المصفوفة عن كتابة كود التابع و ذلك بالأمر (array\_shift(\$variable\_of\_arguments .

الاستدعاء الذات*ي* :

هو قيام الكود باستدعاء نفسه من خلال كود التابع نفسه و تهدف الي تبديل المدخلات في كل مرة و مع استخدام نفس الكود

<?php

function countdown(\$num\_arg) {

if( $$num$  arg $>0$ ) {

echo 'counting down from ',\$num\_arg,'<br>';

countdown(\$num\_arg-1);} }

#### countdown(10);

?>

لاحظ في هذا المثال الذي يقوم بالعد التنازلي حسب الرقم المدخل حيث أنه يقوم بالبداية بطباعة الرقم المدخل ثم طبقنا التابع مرة أخرى و لكن بإنقاص قيمة 1 الى أن يتحقق الشرط و يصبح الرقم المدخل يساوي الصفر .

**تىاء اٌمصفىفاخ :**

- طريقة الاسناد المباشر لدي مثلا متحول Șfruits يتم أسناد مصفوفة اليها كما يلي

\$fruits=array('apple','banana','orange');

طر بقة الإسناد عن طر بقٍ ذكرٍ دليلٍ المصنوفة كما بلي

\$fruits[0]='apple';

\$fruits[1]='banana';

\$fruits[2]='orange';

- و هكذا نسند كل عنصر ٍ من العناصر ِ حبث أن الدليل ببدأ من القيمة 0 و حتى عدد العناصر 1
- الطريقة الثالثة تتم بنفس الطريقة الثانية مع حذف الدليل أي نكتفي بكتابة الأقواس المربعة دون ذكر الدليل و العنصر الذي تم إدخاله أولا سيكون في الموقع 0 و الذي تم إدخاله ثانيا سيكون في الموقع 1 و هكذا .

اذا أردنـا بنـاء مصفوفة عددية علـي شكل سلسلـة من الأرقام المنعاقبـة يتم بـالأمر range وهو عبارة عن تـابـع

<?php

\$a=array(1,2,3,4,5);

\$a=range(1,5,1); //range(low value,high value,step)

Print\_r (\$a); //type the array

?>

و يمكن عدم كتابة الخطوة اذا كانت 1 لأنه يأخذ هذه القيمة بشكل افتراضبي .

طريقة طباعة أنواع المعطيات المركبة كامصفوفات :

- الطريقة الأولى هي طريقة print r
- الطريقة الثانية هي طريقة var\_dump و هي نزيد عن سابقتها بتحديد نوع المعطيات

var dump(\$a,\$b) سَنطيع طباعة أكثر من مصفوفة مثلا (var dump(\$a,\$b

#### المصفوفة متعددة الأبعاد :

اذا كان أحد عناصر مصفوفة أحادية البعد هو عبارة عن مصفوفة أخرى عند ذلك تتحول المصفوفة الى مصفوفة متعددة الأبعاد

<?php

\$fruits[0]=array('apple','banana');

\$fruits[1]=array('orange','pear');

echo \$fruits[0][1];

قمنا في المثال السابق بطباعة العنصر ذو الدليل صفر من العنصر الرئيسي و ذو الدليل رقم 1 من العناصر المتفرعة من ذلك العنصر و ذلك العنصر هو . بالتأكيد banana .

فك المصفوفة ال*ى* مجموعة من المتحولات و إسناد كل عنصر من عناصر المصفوفة ال*ى* متحول :

و يقوم بهذه العملية التابع list و تستخدم list في العادة مع خرج التوابع عندما يكون الخرج عبارة عن مصفوفة لفك المصفوفة و إسنادها الى مجموعة من المتحو لات

```
<?php
```
function clac(\$n1,\$n2) {

\$x1=\$n1+\$n2;

\$x2=\$n1-\$n2;

\$x3=\$n1\*\$n2;

\$x4=\$n1/\$n2;

\$a=array(\$x1,\$x2,\$x3,\$x4);

return \$a; }

list(\$a,\$b,\$c,\$d)=clac(4,5) ;

echo \$a, '<br>', \$b, '<br>', \$c, '<br>', \$d;

?>

لا تنسى إرجاع قيمة المتحول 5q لأنه ما نريده من التابع هو إيجاد قيمة 5q كمصفوفة .

#### مقار نــة المصـفو فـات :

هناك عمليتين رئيسيتين المساواة == و المطابقة === اذا كانت المصفوتان لهما نفس عدد العناصر فهما متساويتان حتى لو كانت العناصر مختلفة في النترتيب أما اذا كانت المصفوفتان لمهما نفس العدد من العناصر و تحتوي على نفس القيم و نقس المقاتيح فهما متطابقتان

<?php

 $$a=array(1,2,3);$ 

\$b=array(0=>1,1=>2,2=>3);

\$c=array(0=>1,1=>2,2=>3);

\$d=array(a=>1,b=>2,C=>3);

```
if ($a==$b) {echo '$a==$b ';}
```

```
else {echo '$a !==$b ';}
```

```
if ($a==$d) {echo '$a==$d ';}
```
else {echo '\$a !==\$d ';}

```
if ($b===$c) {echo '$b===$c ';}
```

```
else {echo '$b !===$c ';}
```
#### **اٌرؼٍُمح أو اٌراتغ count :**

تستخدم التعليمة count في لغة ال php لإحصاء عدد عناصر المصفوفة طالما أن عملية إدخال و حذف العناصر في المصفوفات هي عملية ديناميكية و ليست ستاتيكية أي أن العناصر تتغير بشكل مستمر لذلك فإننا بحاجة لمعرفة عدد عناصر المصفوفة في كل مرة كما في المثال

<?php

 $$a=array(1,2,4);$ 

\$b=array();

 $$c=10;$ 

echo count(\$a),'<br>'; //viewing in the browser gives 3

echo count(\$b),'<br>'; //viewing in the browser gives 0

echo count(\$c); ////viewing in the browser gives 1

?>

# **اٌرؼٍُمح isset :**

من العمليات التي يمكن تطبيقها على المصفوفات الترابطية فقط هي ال isset و دخل هذه العملية هي المصفوفة الترابطية أو المتحول المعبر عن تلك المصفوفة الترابطية مع مفتاح معين حيث سأقوم بالسؤال عن ذلك المفتاح هل هو موجود فعلا في المصفوفة الترابطية و هل يمتلك قيمة ما في تلك المصفوفة الترابطية و النتيجة ستكون نتيجة منطقية إما true أو true أو true أو 1 يعني أن المصفوفة الترابطية تمتلك ذلك المفتاح و ذلك المفتاح له قيمة ما اذا كانت القيمة false فذلك يعني أن ذلك المفتاح لا وجود له في تلك المصفوفة التر ابطية تفيد تلك العملية لأنني أبحث دائما في المصفوفات النر ابطية عن القيمة المقابلة للمفتاح ولا أستطيع أن أقوم بعملية البحث إلا اذا كان ذلك المفتاح موجودا و إلا سأحصل على خطأ و يتم تعطيل البرنامج في لغة ال php

<?php

```
$a=array('a'=>1,'b'=>2);
echo isset($a['a']);
```
echo isset(\$a['c']);

?>

و النتيجة في الحالة الأولى هي 1 و في الحالة الثانية 0 وبما أنه لا وجود للصفر في لغة ال php فإنه يعني null أو لا شيء .

## **: in\_array االورماء**

عملية الانتماء أي سنقوم بالسؤال عن قيمة ما هل تنتمي الى المصفوفة عند ذلك سنحصل على true

<?php

\$a=array(a=>1,c=>2,d=>3);

echo in\_array(\$a, 2); //true

echo in\_array(\$a, 4); //false

?>

#### **اٌحذف مه اٌمصفىفح unset:**

نقوم بحذف عنصر معين من المصفوفة و ذلك بذكر إما المفتاح اذا كانت ترابطية أو الدليل اذا كانت تسلسلية

```
<?php
$a=array("a"=>1,"c"=>2,"d"=>3);
$b=array(3,0,7);
unset($a["a"]);
unset(5b[2]);
var_dump($a);
var_dump($b);
?>
```
## **ذؼٍُمح مشاتهح ًٌ array\_in :**

و تستخدم في المصفوفات الترابطية فقط هذه التعليمة هي array key\_exists و هي تسأل عن المفاتيح فقط و النتيجة منطقية إما true أو false

<?php

\$tel=array('ahmed'=>548251,'nour'=>548215);

if(array\_key\_exists('ahmed',\$tel) ) {

echo 'phone number of Ahmed is ',\$tel['ahmed'];}

else {echo "Ahmed number is not exist"; }

```
?>
```
عند النعامل مع المصفوفات الترابطية يقع المبرمجون عادة في خطأ ما بين عملية قلب المصفوفة flipping و عكس المصفوفة reversing عملية القلب نتم بالعكس ما بين القيمة و المفتاح حيث أن المفتاح يصبح هو القيمة تصليح هي المفتاح أما عملية عكس المصفوفة فهي تجعل آخر عنصر في المصفوفة بصبح أول عنصر و أول عنصر بصبح أخر عنصر انظر المثال .

<?php

\$tel=array('ahmed'=>548251,'nour'=>548215);

\$a=array\_flip(\$tel);

\$b=array\_reverse(\$tel);

var\_dump(\$a);

var\_dump(\$b);

?>

## **اٌمؤشزاخ فٍ اٌمصفىفاخ :**

المؤشرات هي ما يشير الى دليل المصفوفة يتحرك المؤشر بصورة ديناميكية ليتحرك للعنصر التالي أو السابق أو ليشير للعنصر الحالي و هناك مؤشرات تعدينا الى بداية المصفوفة و مؤشرات تعيدنا الى نهاية المصفوفة و لدينا بشكل عام خمس مؤشرات

- المؤشر reset يعيدنا دوما الى بداية المصفوفة .
	- المؤشر end بأخذنا الى نهاية المصفوفة .
- المؤشر current بدل على العنصر الحالي و عن ذلك نستطيع استخدام next و previous .
	- المؤشر next يدل على العنصر النالي من دليل العنصر الحالي .
	- المؤشر previous يدل على العنصر السابق من دليل العنصر الحالي .

<?php

By web developer M.hani lakmoush . Hani.lakmoush91@gmail.com \$tel=array('ahmed'=>548251,'nour'=>548215,'ali'=>541200);

```
function displayarray($array) {
reset ($array);
while(key($array) !== null) {
echo key($array)." : ".current($array),'<br>';
next(Sarray);}
displayarray($tel);
```
?>

قمنا في المثال السابق ببرمجة تابع يقوم بطباعة مفاتيح متغير مصفوفة ما Ştel و طباعة عناصر ها حيث قمنا في البداية بجعل المؤشر في بداية المصفوفة عن طريق reset و وضعنا شرط طالما أن مفتاح المصفوفة لا يساوي null أي لا شيء فإننا اذا في المصفوفة و نطبع المفتاح الأول للعنصر الأول و نطبع العنصر الأول ثم ننتقل للعنصر الثاني و يتم طباعته و هكذا .

يمكن كذلك البدءِ من العنصر الأخير و نرجع للخلف

```
$tel=array('ahmed'=>548251,'nour'=>548215,'ali'=>541200);
```
end(\$tel);

while (key(\$tel)!==null) {

echo key(\$tel).' : '.current(\$tel),'<br>';

prev (\$tel); }

?>

## فرز المصفوفات :

من العمليات الشهيرة التي تطبق على المصفوفات الترابطية و التسلسلية حيث ترتب الأرقام ترتيب تصاعدي و بالنسبة للمصفوفات الترابطية فإنها تلغي قيم المفاتيح و تضع مكانها أدلة مرتبة من الصفر و حتى عدد العناصر – 1 و للتخلص من مشكلة القضاء على المفاتيح التي تقوم بها sort هناك التعليمة asort التي ترتب ترتيبا أبجديا بالنسبة لعناصر المصفوفات و ترتيبا تصاعديا اذا كانت هذه العناصر الأرقام مع الإبقاءعلى المفاتيحِ

<?php

\$tel=array('ahmed'=>548251,'nour'=>548215,'ali'=>541200);

sort(\$tel);

var\_dump(\$tel);

\$numbers=array(10,30,20,50,40);

sort(\$numbers);

var\_dump(\$numbers);

?>

لفرز مصفوفة تحوي على أرقام و حروف نقوم بعملية الفرز الطبيعي عن طريق التعليمة natsort التي تبحث عن القيم الرقمية و ترتبها ترتيبا تصاعديا

<?php

\$tel=array('20a','30b','5c');

natsort(\$tel);

var\_dump(\$tel);

?>

للقيام بالفرز بناء على قيم المفاتيح هناك النعليمة ksort التي ترتيبا أبجديا اذا كانت المفاتيح عبارة عن أحرف و ترتيب تصـاعدي اذا كانت عبارة عن أرقام

و هناك أيضـا عملية الفرز الـعكسى للمفاتيح عن طريق التعليمة krsort

<?php

\$tel=array('ahmed'=>548251,'nour'=>548215,'ali'=>541200);

ksort(\$tel);

var\_dump(\$tel);

?>

البعثر ة لعناصر المصفوفة :

و هي عملية معاكسة لعملية الفرز تهدف لخلق حالة عشوائية للترتيب الأساسي للمصفوفة و عند كل مرة نستخدم فيها هذا التابع يؤدي الى تجديد لعملية البعثرة و نحصل على نرتيب عشوائي جديد في كل مرة و التابع المسؤول عن عملية البعثرة هو shuffle

<?php

\$numbers=array(1,2,3,4,5,6,7,8,9,10);

shuffle(\$numbers);

var\_dump(\$numbers);

?>

التحويل من المصفوفة الى المك*دس* :

التحويل من بنية المصفوفة كبنية بيانات معقدة حيث أنها تضم مجموعة من العناصر و بدليل يميز موقع العنصر في المصفوفة الي المدسات stacks و هو بنية معطيات مركبة أيضا لكن ليس هناك دليل و يتم التخزين باعتبار أن أخر ما يدخله و هو أول ما يخرجه last in first out و بالنسبة للمكدس فإن هناك عمليتين رئيسيتين عملية إدخال العناصر push و عملية إخراج العناصر pop لاحظ المثال و انظر كيف عرفنا المكدس stack1 و أخرجنا آخر عنصر تم إدخاله عبر array\_pop و هو العنصر third و عرضناه عن طريق var\_dump .

<?php

\$stack1=array();

array\_push(\$stack1,'first','second','third');

var\_dump(\$stack1);

echo '<br>';

\$last\_element\_in=array\_pop(\$stack1);

```
var dump($last element in);
```
?>

## **األرذاي :**

تعني أن أول ما يدخل الى الرتل هو أول ما يخرج منه أي first in fist out

```
لاحظ المثال التالبي أن أول من دخل و هو first هو أول من خرج عِندما حذفنا عنصر عن طريق array_shift و عندما أدخلنا عنصر جديد فإنه
                                                                                  سيدخل في مقدمة الرتل مكان العنصر الذي حذف
```
<?php

\$queue=array('first','second','third'); \$first\_element=array\_shift(\$queue); var\_dump(\$queue);

echo '<br>';

array\_unshift(\$queue,'new');

var\_dump(\$queue);

?>

## **ذاتغ االخرالف فٍ اٌمصفىفاخ :**

دخل هذا التابع هو مصفوفتان و عملية المقارنة التي تتم هي عملية مطابقة بين عناصر المصفوفتين و الذي يخرجه هذا التابع هي العناصر المختلفة فقط من المصفوفة الأولى أي أن المصفوفة الأولى هي التي يقارن بها القيم التي ستخرج في المثال التالي هي 15 و 25

<?php

\$a=array(10,15,20,25);

\$b=array(10,14,20,23);

var\_dump(array\_diff(\$a,\$b));

?>

## التوابع الت*ى* تتعامل مع السلاسل الحرفية :

#### **اٌراتغ strtr**

من أشهر التوابع و تعني عملية التحويل أو الترجمة في السلاسل الحرفية ما تقوم به هو عملية استبدال مقاطع من السلاسل الحرفية بسلاسل أخرى عند وجود خطأ مطبعي و نريد استبداله بسلسلة حرفية اخرى أو غير ذلك من استبدال بعض المقاطع بمقاطع أكثر فائدة أو أكثر تعبيرا .

<?php

echo strtr("hillo php","hi","he");

echo '<br>';

\$subst=array('1'=>'one ','2'=>'two ','3'=>'three ');

echo strtr( '123',\$subst);

?>

في المثال الأول استبدلنا أول متغيرين هما hi بالمتغيرين he .

و في المثال الثاني كتبنا مصفوفة ندعو ها مصفوفة التحويل أو الترجمة و وضعنا لكل مفتاح العنصر الموافق له عند ذلك يستبدل كل قيمة مفتاحية موجودة في النص المكتوب و هو في حالتنا 123 بقيم عناصر المصفوفات و هي one two three .

## السلاسل الحرفية كمصفوفات :

السلاسل الحرفية هي عبارة عن مصفوفات

<?php

\$str1="abcdefg";

\$str2=array('a','b','c','d','e','f','g');

echo  $\frac{\xi_{\text{str}}[2]}{n}$ ." = ". $\frac{\xi_{\text{str}}[2]}{n}$ ;

echo '<br>';

\$s='france';

```
for(5i=0;5i<strlen($s);$i++) {
```
if(\$s[\$i] >'c') {

```
echo 'letter '.$s[$i].' found','<br>'; } }
```

```
?>
```
لاحظ في المثال الأول المتحول 5st1\$ يكافئ 2st2 و في المثال الثاني عرفنا متحول 5\$ و أسندنا له قيمة france مثلا و وضعنا حلقة بعدد دورات يساوي عدد حروف المتحول و وضعنا شرط لطباعة الحروف التي هي أكبر من الحرف c حيث أن أكبر الحرف a أصغر من الحرف b و الحرف b أصغر من الحرف c و هكذا .

## مقار نـة السلاسل الـحر فيـة :

تتم المقارنة بناء على شفرة ال ASCI و هي عبارة عن رقم يعبر عن الحرف أو الرقم أو الإشارة مثلًا حرف a يقابله رقم 65 نتم المقارنة عن طريق النّابع strcmp الذي يعطي صفر اذا تمت المطابقة بنجاح و ذلك بمطابقة كل حرف من السلسلة الأولى مع حرف من السلسلة المقابلة بمعنى أخر اذا قام هذا التابع بعملية الطرح للقيمتين المعبر تين عن شفرة ال ASCI اذا كان هناك أي اختلاف سيعطى التابع القيمة 1 .

<?php

\$str="HELLO PHP";

if(strcmp( $\frac{5}{5}$ str,"hello php") ===0) {

echo 'comparing ok'; }

else { echo 'comparing not ok'; }

?>

و ستكون نتيجة المثال السابق comparing not ok لأن الحروف الصغيرة تأخذ قيما مختلفة عن الحروف الكبيرة .

## **ػمٍُح اٌثحث فٍ اٌسالسً اٌحزفُح :**

تتم عن طُريق التابع strpos و هو يقارن بين سلسلتين حرفيتين الأولى كبيرة و الثانية صغيرة جزئية من الكبيرة حتى تكون النتيجة هي إخراجنا للموقع الموجود فيه هذه السلسلة الجزئية الصغيرة في السلسلة الكبيرة و التابع الثاني هو strstr و هو عملية استخراج سلسلة جزئية من السلسلة الكلية يقوم بإخراج ما تبقي من السلسلة الكلية ابتداء من موقع إيجاد السلسلة الجزئية .

<?php

By web developer M.hani lakmoush . Hani.lakmoush91@gmail.com \$str1="I'm searching in PHP";

```
$str2='in';
```

```
if(strpos($str1,$str2) !==false) {
```
echo 'found ',strpos(\$str1,\$str2),'<br>',strstr(\$str1,\$str2);-

else { echo "sorry not found"; }

?>

قمنا في المثال السابق بوضع سلسلتين حرفيتين كلية كبيرة 5str1 و جزئية صغيرة 5str2 و وضعنا شرط اذا كانت نتيجة بحث التابع strpos في السلسلة الكلية لا تساوي 0 أي هناك نتيجة للبحث فاطبع لنا موقع تلك السلسة الجزئية في السلسلة الكلية و موقع in هو 12 في السلسلة الكلية في الكلمة searching و اطبع أيضا ما تبقى من السلسة الكلية عن طريق التابع strstr و إلا فاطبع لنا أنه لم يتم العثور على نتيجة للبحث .

**ػمٍُح اٌثحث ػه طزَك اٌراتغ strspn :**

<?php

\$string='521 is a good number';

\$mask='0123456789';

echo strspn(\$string,\$mask);

?>

في المثال السابق يدخل النابع strspn متحولين الأول هو السلسة الحرفية و الثاني يتكون من أرقام فقط و تتم عملية البحث و تكون النتيجة هي عدد الأرقام الموجودة في السلسة Şstr والنتيجة هي 3 .

**ػمٍُح اسرثذاي أجشاء حزفُح تأخزي :**

يتم عن طُريق النَّابع str\_ireplace و str\_ireplace و الفرق بينهما أن النَّابع الأول يهتم بحالة الحروف كبيرة صغيرة أما الثَّاني فلا يهتم

<?php

echo str\_replace("php","world","hello php"),'<br>';

echo str\_ireplace("PHP","world","hello php");

?>

ندخل في التابع العبارة المراد البحث عنها و هي هنا php و العبارة المراد الاستبدال بها و هي هنا wold و نص النص الكلي و هو في حالتنا hello . php

عملية استبدال سلسة جزئية بسلسلة أخرى أو فراغ :

<?php

\$user="hani@way2paradise.com";

\$name=substr\_replace(\$user," ",strpos(\$user,'@'));

echo 'hello '.\$name ;

?>

النابع substr replace هو من قام بعملية الاستبدال و كما نرى أدخلنا في النابع أولا العبارة التي سوف يتم استبدال جزء من النص فيها و هي في مثالنا Şuser و أدخلنا العبارة التي نريد الاستبدال بها و هي فراغ و أخيرا أدخلنا موقع الجزء الموجود فيه الاشارة @ و التي سيتم حذفها و حذف ما بعدها من السلسلة النصية و يمكن إدخال كم عدد المحارف التي نريد الحذف بعد هذه إشارة @

\$name=substr\_replace(\$user," ",strpos(\$user,'@'),4);

سيتم حذف أربع خانات اعتبار ا من الإشار ة @ في الحالة السابقة .

\$number=1234.56;

\$a=number format(\$number);

echo \$a,'<br>';

تكون النتيجة 1,235

نظام فرنسي :

\$b=number\_format(\$number,2,',',' ');

echo \$b,'<br>';

الرقم 2 أي نأخذ فاصلتين بعد الرقم و و نأخذ شكل , كفاصلة عشرية أو يمكن اختيار نقطة . و أخيرا يمكن وضع فراغ أو فاصل يفصل بين الألوف و الملايين و المليارات أو يمكن عدم وضعها .

نظام انجلیزی :

\$c=number\_format(\$number,3,'.','');

echo \$c;

تنسيق الع*م*لات : نستخدم رفّماً و نضع الإعدادت الإقليمية و الدولية النماذج أو الأنماط في لغة ال PHP : هي أسلوب للتعبير عن السلاسل الحرفية أو هي أسلوب لمطابقة السلاسل الحرفية للحصول على سلاسل حرفية مناسبة للإدخال فمثلا اذا طلبنا من المستخدم إدخال بريده الاكتروني و لا نريد أن يحتوي على أرقام أو إشارات معينة هناك مجموعة من الرموز المستخدمة للتعبير عن الأنماط النقطة . لوصل المحارف ^ تمثّل بدابة السلسلة الحر فبة \$ تعبر عن النهاية s/ تعبر عن مساحة فارغة (الفراغ الموجود بين الكلمات) d\ تعني المطابقة مع أي رقم مهما كان عدد الأرقام و مهما كانت حلَّة الرقم w\ تعني المطابقة مع أي كلمة (أي مجموعة من الأحرف و الأرقام متقاربة من بعضها من دون أية فراغات) \* تعني أن هذا الحرف يمكن أن يظهر عدة مرات أو لا يظهر أبدا + يعني أنه قد يظهر مرة واحدة أو أكثر و من الواجب أن يظهر هذا الحرف أي لا نقبل عدم وجود هذا الحرف ؟ قد يظهر هذا الحرف مرة واحدة فقط أو لا يظهر {1,5} أي قد يظهر مرة مرة واحدة على الأقل أو خمس مرات على أكثر أي هو تحديد للأكبر و الأصغر

<?php

\$name="hani lakmoush";

\$regex="/[a-zA-Z\s]/";

if (preg\_match(\$regex,\$name)) {

echo \$name,' is a valid name<br>'; }

```
else {echo $name,' is a invalid name<br>'; }
```

```
$regex='/^(\w+)\s(\w+)/';
```
\$matches=array();

if (preg\_match(\$regex,\$name,\$matches)) {

```
var_dump($matches); }
```
?>

في المثال السابق لدينا التابع preg match الذي يطابق ما بين السلسلة الحرفية التي يمثلها Sname و القاعدة Şregex و في المثال وضعنا أن المسموح لدينا هو حروف كبيرة و صغيرة و فراغات و التابع يعطي قيمة true اذا تحقّقت المطابقة و نضع عبارة أنه ذلك الاسم صالح للاستعمال .

و في المثال الثاني كانت القاعدة هي '/((+w+)\s(\w)^/' حيث تمثّل ^ بداية السلسة الحرفية و إشارة + تعبر عن وجود حرف واحد على الأقل و w تعني أي كلمة و وضعنا بين الكلمتين فراغ و أضفنا أيضا في هذا المثال الثاني مصفوفة فارغة لتخزين النتائج ضمن هذه المصفوفة و قمنا بطباعة هذه . var dump للمصفوفة عن طريق

<?php

\$string="aa1c3 bb1 d2";

\$regex="#([abc])\d#";

\$matches=array();

```
if (preg_match_all($regex,$string,$matches)) {
```
var\_dump(\$matches); }

```
?>
```
لدينا هنا القاعدة ;"#([abc])#" و هي تختار السلسلة النصية بناء على قاعدتين الأولى هي وجود أحد الأحرف a أو b أو c و الثانية هي وجود أحد الأحرف a أو b أو c مع رقم لأن d\ تعني وجوب وجود رقم و الإشارة # تعني بغض النظر عن بداية و نهاية السلسة الحرفية و تكون النتيجة هي عبارة عن مصفوفتين الأولىي تحوي على الأحرف a و c و b و الثانية تحوي على a1 و c3 و b1 .

**اٌرؼامً مغ صفحاخ اٌىَة اٌمثزمجح مه طزف اٌسُزفز)أٌ اٌسُزفز هى اٌمسؤوي ػه ذفسُز وىد اي php ) :**

## **هىان طزَمران ٌىمً اٌمؼطُاخ get و post**

الطريقة get و هي نقوم بنقل المعطيات نستخدمها عند الضغط على أي لنك أو عند إرسال بيانات عن طريق صنديق البحث و هي أسر ع من الطريقة . post

الطريقة post ننقل المعطيات بطريقة سرية مشفرة تستخدم عادة مع مستطيلات إدخال كلمات السر و هي أبطأ من الطريقة post كونـها تسلك طريقين في نقل البيانات .

لدينا المثال التالي عن الطريقة get ، نفتح صفحة جديدة نسميها مثلا example.html يمكن حفظها بامتداد php. و نكتب الكود

<html>

<body>

which animal do you like ?

<a href="new.php?a=dogs">dogs</a>

<a href="new.php?a=cats">cats</a>

</body></html>

```
حيث أننا عند الضغط على الرابط dogs مثلا فإننا نسند للمتحول a قيمة dogs و إشارة الإستفهام تدل على استخدامنا للطريقة get .
```
نفتح صفحة جديدة نسمها new.php و نكتب الكود

```
<html>
```
<body>

```
you said you like <?= $HTTP_GET_VARS['a'] ?>
```
</body></html>

المصفوفة HTTP\_GET\_VARS\$ هي المسؤولة عن استقبال البينات بالطريقة get حيث أننا أخذنا قيمة المتحول a من الصفحة السابفة مثال على الطريقة post

<html>

<body>

<form action="new.php" method="post">

username: <input type="text" name="username"><br>

password: <input type="password" name="password"><br>

<input type="submit" value="login">

</form>

```
</body></html>
```
و هي صفحة HTML عادية و يمكن تخزينها بصيغة PHP أسندنا قيم المتحول الذي سميناه username الى القيمة التي سوف يدخلها المستخدم و أسندنا القيمة password الى القيمة التي سوف يدخلها المستخدم أيضا و ما إن نضغط على الزر loging الذي وضعناه على أنه submit سيقوم النموذج بعمل action التي سوف تنقلنا الى الصفحة new.php و التي فيها الكود

<html>

<body>

the username entered is :< br />

<?= \$HTTP\_POST\_VARS['username'] ?><br />

and the password is : < br  $/$  >

<?= \$HTTP\_POST\_VARS['password'] ?>

</body></html>

كود ال post variable'] ?> php ج? ['AHTTP POST VARS['variable'] جيث وضعنا قيمة للمتحول من الصفحة السابقة .

**طزَمح االخرُار و اإلرساي :**

كود صفحة ال HTML

<html>

<body>

what's your favourite major :

<form action="new.php" method="get"> <input type="radio" name="major" value="english">english<br> <input type="radio" name="major" value="math">math<br> <input type="radio" name="major" value="engineering">engineering<br> <input type="submit" value="submit">

</form>

</body></html>

و المتحول هنا هو major أسندنا اليه القيم value حسب اختيار المستخدم و في الصفحة php التي كودها

<html>

<body>

you favourite major is :<br>

<?= \$HTTP\_GET\_VARS['major'] ?>

</body></html>

## أسلوب رفع الملفات من جهاز المستخدم ال*ى* مخدم الويب :

هي عملية دقيقة جدا و يجب على المبرمج تحديد البار امترات الأساسية و من أشهر ها تحدبد مساحة كل ملف بالإضافة الى تحديد نوع الملف الذي يمكن للمستخدم رفعه الفورم الخاص برفع الملفات يأخذ الكود التالي :

<html>

<body>

<form enctype="multipart/form-data" action="new.php" method="post">

<input type="hidden" name="max\_file\_size" value="100000">

choose a file to upload <input name="uploaded\_file" type="file"><br>

<input type="submit" value="upload file">

</form>

</body></html>

نختار نوع التشفير عادة enctype عند رفع الملفات صيغة multipart/form-data و الطريقة تكون غالبا هي بوست و يتم إضافة عنصر مخفي لا يظهر في النموذج و له وظيفة تحديد الحجم الأعظمي للملف .

أما كود ال php الذي سوف نخزنه في صفحة أخرى نسميها new.php

<?php

\$target\_path="uploads/";

\$target\_path = \$target\_path . basename(\$\_FILES['uploaded\_file']['name']);

if(move\_uploaded\_file(\$\_FILES['uploaded\_file']['tmp\_name'],\$target\_path)) {

echo "the file ". basename(\$\_FILES['uploaded\_file']['name'])." has been uploaded"; }

else { echo "Ooops there is something went wrong"; }

?>

نضع متحول سميناه Starget\_path و نسند له قيمة نصية هي اسم مجلد نضعة في المجلد www الذي نضع فيه ملفات ال php المراد تجربتها نعذل قيمته لنضيف اليه القيمة (['basename(\$\_FILES['uploaded\_file'] (و هي قيمة اسم الملف الذي أدخلناه في النموذج و امتداده )عن طريق النقطة التي تدمج بين القيم النصية ليصبح المسار اذا كان اسم الصورة upload/test.jpg هو upload/test.jpg وظيفة التابع basename هي تشكيل اسم الملف و وظيفة التابع move uploaded file هو نقل الملفات حيث نذكر الملف و المسار المراد نقل الملف اليه و وضعنا شرط اذا تم نقل الملف ذو الاسم المؤقت الذي يتم وضع الملف فيه بشكل مؤقت الى المسار Ştarget\_path فأعطينا رسالة بأنه تم نقل الملف بنجاح و إلا فاطبع رسالة أنه هناك خطأ ما

## إعادة التوجيه :

هي عملية التحويل من صفحة الي صفحة عن طريق إدخال بار اميترات معينة و يتم ذلك عن طريق التابع header .

يمكن عمل فور م و أخذ قيمة متغير و ليكن name و ليكن ذلك الفور م هو

# <head><title></title></head> <body> <form action="test.php" method="get"> pleas enter you name :<br /> <input type="text" name="name" /><br /> <input type="submit" value="submit" /> </form> </body> </html> نقوم بفتح صفحة نسمها طبعا test.php و نكتب فيها الكود فإذا كان الاسم المدخل هو ahmad سيتم توجيه ذلك المستخدم تلقيائيا الى صفحته الشخصية http://www.site.com/ahmed.php ٟ٘ ٚ hello <?= \$HTTP\_GET\_VARS['name'] ?> you will redirected <?php if(\$HTTP\_GET\_VARS['name']=="ahmed") { header('location:http://www.site.com/ahmed.php') ; }

الكاش أو التخزين المؤق*ت* :

تقوم المتصفحات عادة بعملية الكاش للصفحات التي تمت زيارتها بهدف تسريع تصفحها في حال زيارتها مرة ثانية لكن هذه العملية قد لا تكون مستحبة من قبل بعض المواقع بالنسبة للمبرمجين و خاصة في حال كون الموقع ذو تحديث دائم و مستمر نقوم كذلك أيضـا عن طريق header لأجل منع الكاش بشكل دائم بكون الكود

header("cashe-control: no-cache ,must-revalidate"); //no caching at all

أما منع الكاش لتاريخ معين

header("expires: wed, 25 May 2015 00:00:00 GMT");

أما لإعادة التحديث بمدة ز مينة معينة اعتبار من الز من الحالي فإن الكو د

\$date=gmdate("D, j M Y H:i:s",time()+2592000);

header("expires: ".\$date."UTC");

<html>

?>

header("cache-control:puplic");

header("pragma:public")

حيث يمثل الرقم 2592000 هو عدد الثواني لشهر و يمكن تغيير هذا الرقم حسب ما يريد المبرمج .

#### الكو كيز أو الكعكات :

تلجأ بعض المواقع الى تسجيل بيانات المستخدم في جهاز المستخدم و هي ملفات صغيرة لا تؤذي أبدا و مهمتها تسهيل العمل للمستخدم لعدم إدخال بياناته في كل مرة يدخل فيها من جهاز ه و يجب تحديد فترة صلاحية للكوكيز و يتم ذلك عن طريق التابع setcookie و عندما تنتهي صلاحية هذه الكعكات التي يحدد زمنها المبرمج فإنها تحذف تلقائيا .

<?php

setcookie('membername','khaled',time()+(60\*60\*24),"/","www.site.com",1);

\$membername=\$\_COOKIE['membername'];

echo "hello ".\$membername;

?>

تقوم أولا بكتابة اسم للكعكعة و هي في مثالنا membername و نكتب اسم المستخدم الذي سيخزن في الكوكيز و ليكن khaled ثم نضع الزمن و ليكن يوم واحد بالثواني ابتداءا من الزمن الحالي و نضع المسار و هناك مسار افتراضـي في الويندوز للكعكات نكتفي بوضـع إشارة / أو يمكن وضـع مجلد داخل هذا المجلد للتخزين فيه و نحدد أهمية البيانات اذا كانت بيانات مهمة مثل باسورد نضع 1 أي أن طريقة التخزين هي post و هي أمنة secure .

ُنقوم بعد ذلك باستدعاء ذلك الكوكي و نطبع أهلا أهلا بك khaled مثلا .

## **جٍسح اٌؼمً أو اي session :**

البروتوكول HTTP عديم الحالة أي أن العميل اذا أرسل طلب سيقوم السير فر بإرسال استجابة واحدة أما اذا أرسل مئة الطلب فإنه على السير فر إعادة مئة استجابة و هذا الأمر غير مستحب لأنه قد يؤدي الى انشغال السيرفر بعميل وحيد قد يقوم بإرسال مئات الطلبات بنفس اللحظة حيث قد يكون هاكر أو مخرب يعمد الى انشغال السيرفر لذلك ننشأ جلسة العمل حتى لا يحق للعميل سوى جلسة واحدة و بانقضاء هذه الجلسة يستطيع العميل افتتاح جلسة أخرى و بشكل عام فإن بيانات الجلسة يتم عن طريق بيانات الكوكيز .

<?php

session\_start();

?>

<html>

<head><title>greetings</title></head>

<body>

<h2> welcome to our site </h2>

<?php

if (! $\textsf{ISSet}(\$$  SESSION['visit\_count'])) {

echo "you have just arrived welcome <br>";

 $$$  SESSION['visit\_count']=1; }

else  $\{\text{Svisit\_count=}\$$  SESSION['visit\_count']+1;

echo "you visited us ", \$ visit\_count, "times until now <br>";

\$\_SESSION['visit\_count']=\$visit\_count; }

\$self\_url=\$\_SERVER['php\_self'];

```
$session_id=SID;
if(isset($session_id && $session_id) {$href="$self_url?session_id";}
else {$href=$self_url ;}
echo '<br/>khref=\"$href\">visit us again</a> dont forget ';
?>
```
مثال آخر :

#### <?

```
session_start();
```

```
session_register("zx");
```

```
session_register("co");
```
 $$zx=10;$ 

 $$co++;$ 

```
echo 'hello visitor'."<br>";
```

```
echo "your visit number". $co ;
```
?>

# **اٌؼذاداخ أو counter :**

في المثال التالي استعملنا التابع fopen لإنشاء مستند نصبي نسمية counter.txt مثلا و +a تعني أخذ المؤشر البي بداية النص و السماح بالحذف و النعديل في هذا الملف ، ثم سألنا هل الملف counter.txt موجود اذا لم يكن موجود أنهي عمل السكربت و أطبع عبارة ما و إلا تأكد هذا الملف النصبي حجمه صفر أي ليس به أي حرف عند ذلك صفر قيمة العداد و احصل على الملف عن طريق النابع fgets و اطبع فيه القيمة صفر عن طريق النابع ftruncate ثم أضف قيمة 1 و اكتب في هذا الملّف النّصي قيمة Counter عن طريق النّابع fwrite .

<?php

```
$file=fopen("counter.txt",'a+');
```
if (\$file == false) {

```
die ("unable to open/create file") ;}
```

```
if (filesize("counter.txt") ==0) {
```
 $$counter=0;$ }

else {

```
$counter = (int) fgets($file) ;}
```

```
ftruncate($file,0);
```

```
$counter++ ;
```

```
fwrite($file,$counter);
```

```
echo "there has been $counter to this site";
```

```
?>
```
## **لىاػذ اٌثُاواخ mysql :**

سنتعلم كيفية التعمل مع قواعد البيانات من نوع mysql و كيفية دمج قواعد البيانات مع صفحات الويب و التفاعل معها بقوة و فعالية مشروع ال appserv الّذي قمنا بتنصيبه يحتوي على مخدم ال apatche الذي يقوم بترجمة و تفسير كود ال PHP و تحويله لكود HTML بالإضافة الى أنه يحتوي قواعد البيانات phpmyadmin و التي هي عِبارة عن دمج ما بين mysql server أو مخدم قواعد البيانات من نوع mysql بالإضافة الى التعامل المباشر مع صفحات ال PHP كواجهات الويب ندخل الى php database manager عن طريق الدخول الى الرابط http://localhost حيث ننتقل الي صفحة البداية

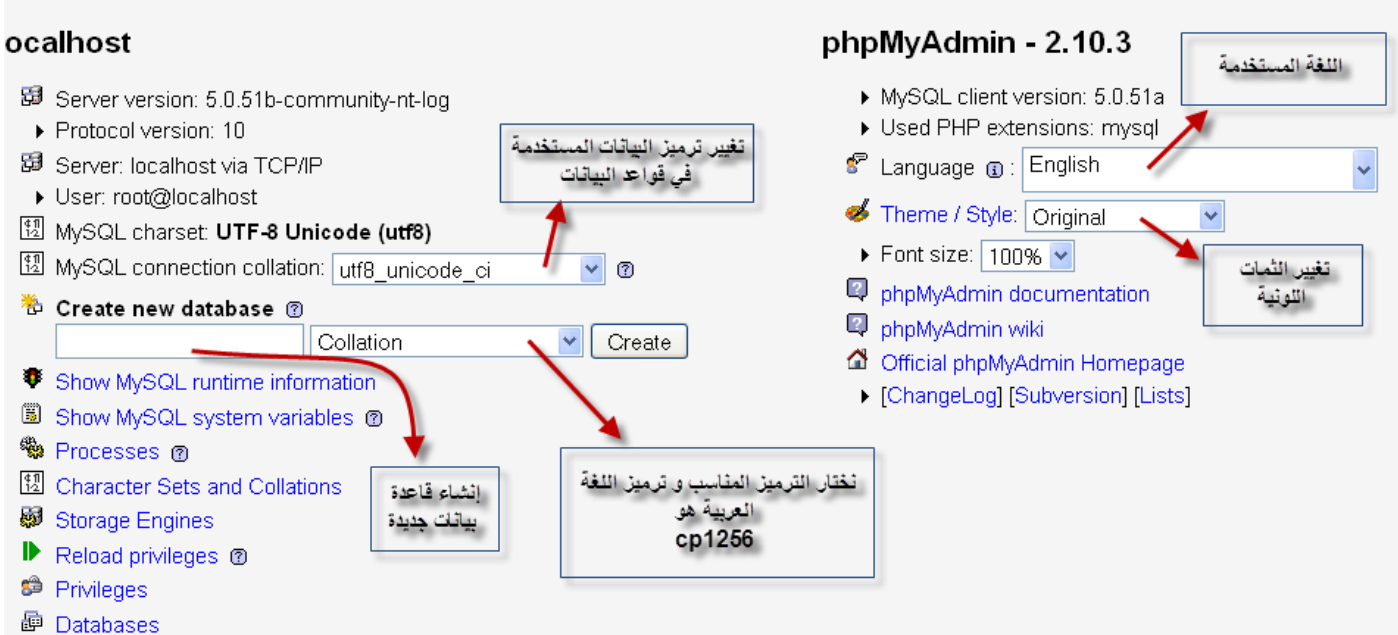

e<br>图 Fynort

ننشأ قاعدة بيانات جديدة و ليكن اسمها mydb بالترميز العربي إن قواعد البيانات mysql هي قواعد بيانات علائقية أي أنها تحتوي على الجداول و هي العناصر الأساسية في تخزين البيانات و لا بد أن تحتوي قواعد البينات على جدول واحد على الأقل لأنه العنصر الرئيسي فيها نسمي جدول جديد mytable في الحقل create new table in database و نحدد عدد من الحقول المستخدمة فيه و الحقول هي الأعمدة في الجداول نحدد عدد من الحقول و ليكن ثلاثة حقول و نضغط على go ، نسمي الحقول بأسماء مناسبة و يجب أن لا نبتدئ برقم و يجب أن لا تحتوي على فراغات و اذا احتجت الي فواصل يمكن استخدام ال \_ نمسي الحقل الأول مثلا jd و الحقل الثاني name و الحقل الثالث age نحدد بعد ذلك نوع البيانات المستخدمة في قواعد البيانات لدينا VARCHAR مستخدمة في الأحرف و تحجز مساحة في الحقل متناسبة مع طول البيانات الموجودة في الحقل نستخدمها مع الأسماء و العناوين و لكافة السلاسل الحرفية التي نريد تخزينها و لدينا CHAR هي أيضا مستخدمة في الأحرف لكنها تحجز مساحة ستاتيكية و هذا ما يؤدي الي استهلاك البيانات في قاعدة البيانات و أخذ مساحة كبيرة و يوجد أيضا INT و تعني الرقم الصحيح يمكن استخدامها مع المعرف id و ال age هناك أيضا طول للبيانات نحدد مثلا أن طول ال id لا نتجاوز ثلاث خانات و ال name لا يتجاوز عشر خانات و ال age لا نتجاوز الخانتين ثم نحدد أسلوب الترميز نستعمل الترميز العربي ثم إن لدينا ال attributes و تحديدها قد يكون مهما في بعض الحقول و قد يكون غير مهم في حقول أخرى و ذلك بحسب استخدامنا للحقول اذا كان الخيار unsigned هذا يعني أن الرقم دائما موجب نستخدمه مع ال id و age و اختيارنا ل null يعني أنه يمكن أن يحتوي الحقل على قيم فارغة و not null تعني وجوب قيمة واحدة على الأقل أيضا و يمكن وضع قيمة افتراضية ابتدائية تتكرر كثيرا لدينا أيضا خصـائص إضـافية مثل auto increment و تعني النزايد النلقائي نستخدمها مع ال id حيث أنها مفيدة لمها ، و لدينا أيضا ال primary key وهو المفتاح الرئيسي و خصائصة أنه not null و unique أي أنه وحيد و لدينا أيضا ال index أو الفهرس الذي يستخدم لتسريع البحث و لدينا أيضا unique و اذا وضعت المفتاح الرئيسي فإنه لا داعي لل unique أخيرا نتجه الي تحديد نوع الجدول و أشهرها هو MyISAM و اختيار الترميز و نضغط حفظ ليعرض لذا sql querry و هو استعلام ال sql الذي يقوم به phpmyadmin دون تعلمنا للغة mysql و نستطيع بعد أن ننتهي بتعبئة الجدول بالبيانات المناسبة و لتعبئة البيانات نحدد الحقول و نضغط على Insert .

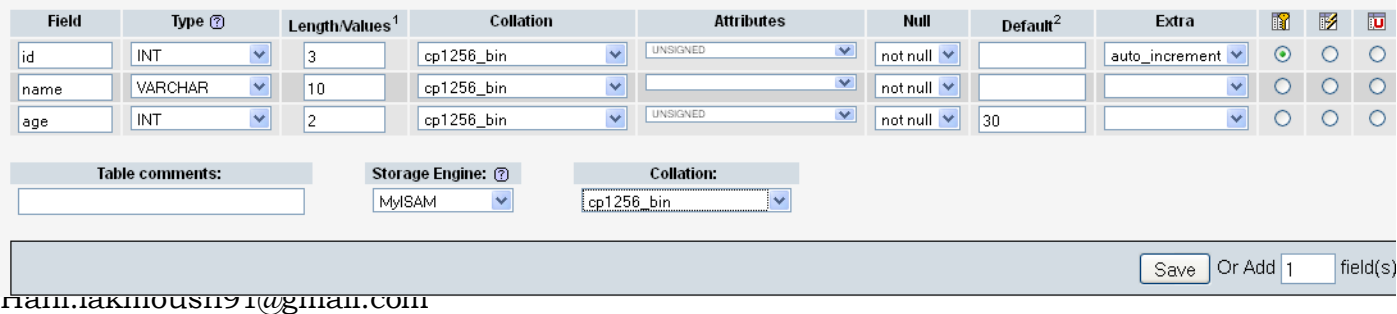

عند كل عملية تعبئة نشكل record و هو يمثل سطر في الجدول .

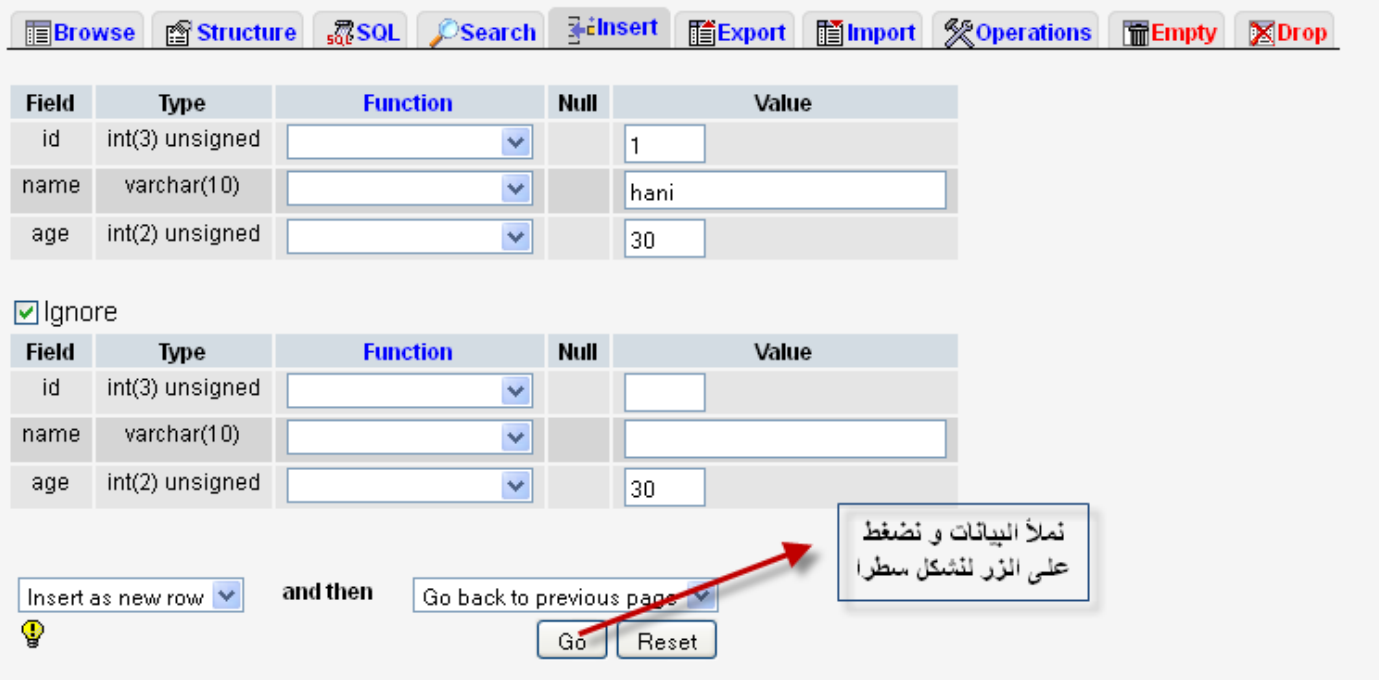

## الاتصال بقاعدة البيانـات :

الهدف من قاعدة البيانات هي إضافة المحتوى الديناميكي لصفحات الويب و بذلك نستطيع تخزين و عرض كمية كبيرة من البيانات دون الحاجة لإنشاء عدد كبير من الصفحات سنتصل بقاعدة البيانات التي قمنا بإنشائها في الفقر ة السابقة عن طريق الكود .

<?php

define('MYSQL\_HOST','localhost');

define('MYSQL\_USER','root');

define('MTSQL\_PASS','hanilak100');

define('MYSQL\_DB','mydb');

```
if(! mysql_connect(MYSQL_HOST,MYSQL_USER,MTSQL_PASS) ) {
```

```
die ("failed to connect to the host ".MYSQL_HOST ); }
```
else {

echo 'connected to MYSQL server '.MYSQL\_HOST.' as user '.MYSQL\_USER. '<br/>kholesecho '

mysql\_select\_db(MYSQL\_DB);

?>

نحدد مجموعة من الثوابت عن طريق define كما تعلمنا في فقرة الثوابت و التابع المسؤول عن الاتصال هو التابع mysql connect و هو يحتاج الي بار امترات اسم المهوست و يوزر قاعدة البيانات و باسورد قاعدة البيانات ذا لم يتم الاتصال ننهي عمل السكربت و نطبع عبارة ما و إلا فنكتب أنه تم الاتصـال بنجاح و نختار قاعدة البينات التي قمنا بإنشائها في الفقر ة السابقة عن طريق النّابع mysal select db .

## طريقة الإدخال ال*ي* قاعدة البيانات :

سنقوم الآن بتنفيذ الاستعلام insert الذي يقوم بإضافة سجل الي الجدول حيث أنه سيضيف بيانات الى حقول ذلك الجدول و صيغة هذا الاستعلام هو

INSERT INTO MYTABLE في قاعدة البيانات mydb التي قمنا بإنشائها ثم نضع set و نكتب كل حقل و نسند له قيمة ما يدخلها المستخدم قمنا في الفورم بكتابة كود مخفي لا يظهر للمستخدم يعطي متغير ʿaction لم قيمة null عند عدم الضغط على الزر submit و القيمة signup عند الضغط على ذلك الزر فإذا لم يتم الضغط نطلب من الكود أن تعرض لي التابع displayform الذي برمجناه و يحتوي على صناديق المدخلات و الذي يستدعى

نفس الصفحة SPHP\_SELF\$ و نكتب كود الفورم الذي هو عبارة عن كود HTML خارج وسوم ال PHP اقرأ الكود بتمعن و كرر قراءته إن لزم الأمر حتى تفهمه بشكل جيد .

```
<?php
```
//constants declarations

```
define('MYSQL_HOST','localhost');
```
define('MYSQL\_USER','root');

```
define('MTSQL_PASS','hanilak100');
```

```
define('MYSQL_DB','mydb');
```

```
//main programme here
```

```
if(! isset($action)) {
```

```
$action=null; }
```

```
switch($action) {
```

```
default: {displayform(); break;}
```
case 'signup': {

```
signUp($HTTP_POST_VARS);
```

```
displaysuccess();
```

```
break; } }
```

```
function displayform() {
```

```
head();
```

```
?>
```

```
<form action="<?php echo $PHP_SELF ?>" method="post" >
<input type="hidden" name="action" value="signup">
ID: <input type="text" name="id_"><br>
name:<input type="text" name="name_"><br>
age:<input type="text" name="age_"><br>
<input type="submit">
</form>
<?php
foot();
}
//end of displayform
function signUp($input) {
if(! mysql_connect(MYSQL_HOST,MYSQL_USER,MTSQL_PASS) ) {
```

```
By web developer M.hani lakmoush .
Hani.lakmoush91@gmail.com
```

```
die ("failed to connect to the host ".MYSQL_HOST ); }
```
else {

```
echo 'connected to MYSQL server '.MYSQL_HOST.' as user '.MYSQL_USER. '<br>' ; }
```
mysql\_select\_db(MYSQL\_DB);

```
mysql_query("INSERT INTO mytable SET id='{$input['id_']}',name='{$input['name_']}', age='{$input['age_']}' "); }
```
//end of signUp function

function displaysuccess() {

head() ;

?>

your submission has been completed

<?php

foot();

}

```
// end of display success
```
function head() {

```
echo '<html><br/>body>' ; }
```
function foot() {

```
echo '</body></html>'; }
```
?>

## سحب البيانات من قاعدة البيانات :

```
الاستعلام المسؤول عن اختيار بيانات من الحقول الموجودة في جدول ما ضمن قاعدة بيانات ما هو الاستعلام select * mytable و ذا كتبنا select * mytable
  فهذا يعني اختر كل شيء موجودة ضمن هذا الجدول أي أن * تعبر عن كامل الحقول الموجودة فيها أو وضع أسماء الحقول بدل من * تفصل بينهما
                                                                                                                           فواصل (,) .
```
<?php

define('MYSQL\_HOST','localhost');

define('MYSQL\_USER','root');

define('MTSQL\_PASS','hanilak100');

define('MYSQL\_DB','mydb');

if(! mysql\_connect(MYSQL\_HOST,MYSQL\_USER,MTSQL\_PASS) ) {

die ("failed to connect to the host ".MYSQL\_HOST ); }

else {

echo 'connected to MYSQL server '.MYSQL\_HOST.' as user '.MYSQL\_USER. '<br>' ;

}

```
mysql_select_db(MYSQL_DB);
$result=mysql_query('SELECT * FROM mytable');
echo "<br>":
while ($row=mysql_fetch_array($result)) {
echo "{$row['id']} "."{$row['name']} "."{$row['age']} ",'<br>'; }
?>
```
## عملية التحقق :

تستخدم عادة عند عملية الدخول الى صفحة المستخدم للتحقُّق من هوية المستخدم و تتضمن التحقّق من تطابق اسم المستخدم مع كلمة سره لهذا السبب نمنع المستخدمين من تكرار اسم المستخدم و نسمح لهم بتكرار الباسورد حيث أننا لا نعلم ما هي كلمة السر التي نقوم بإنخالها نقوم بإنشاء جدول جديد كما تعلمنا سابقا في قاعدة البيانات mydb و ليكن اسم هذا الجدول users و فيه حقلين واحد لليوزر و الثاني للباس و نقوم بإدخال مستخدمين مثلا لكل مستخدم كلمة سر معينة و عند الطباعة الخاطئة لاسم المستخدم أو كلمة السر فإننا سنقوم بطباعة عبارة خطأ و الانتقال تلقائيا الى صفحة التسجيل أما اذا كانت الكلمة صحيحة فإننا سنقوم بطباعة عبارة ما أو الانتقال الى صفحة ما أو ما نرغب بالقيام به نقوم بعمل ملفين php الأول يحوي الفورم له الكود القالمي :

<html><body>

```
<form action="dblogin.php" method="post">
username : <input type="text" name="user" />
password :<input type="password" name="pass" />
<input type="submit" value="log in" />
</form>
```
</body></html>

#### <?php

define('MYSQL\_HOST','localhost');

define('MYSQL\_USER','root');

define('MYSQL\_PASS','hanilak100');

define('MYSQL\_DB','mydb');

mysql\_connect(MYSQL\_HOST,MYSQL\_USER,MYSQL\_PASS);

mysql\_select\_db(MYSQL\_DB);

echo 'connected to MYSQL server '.MYSQL\_HOST.' as user '.MYSQL\_USER. '<br>' ;

\$result=mysql\_query("SELECT COUNT(\*) AS numfound FROM users WHERE user='{\$HTTP\_POST\_VARS['user']}' AND pass='{\$HTTP\_POST\_VARS['pass']}'");

\$result ar=mysql fetch array(\$result);

if( $$result~ar['number] < 1$ }

echo("<script>location.href = 'dbform.php?error=1';</script>");

}

By web developer M.hani lakmoush . Hani.lakmoush91@gmail.com

و كود ال PHP :

```
else {echo 'logged in successfully'; }
```

```
?>
```

```
للدواعي الأمنية يمكن منع المستخدم من تكرار عملية تسجيل الدخول الى حسابه و يتم عن طريق تسجيل متحولات جلسة العمل و كود ال PHP يصبح
```
<?php

session\_start();

define('MYSQL\_HOST','localhost');

define('MYSQL\_USER','root');

define('MYSQL\_PASS','hanilak100');

define('MYSQL\_DB','mydb');

if(empty(\$HTTP\_SESSION\_VARS['user'])) {

mysql\_connect(MYSQL\_HOST,MYSQL\_USER,MYSQL\_PASS);

mysql\_select\_db(MYSQL\_DB);

```
$result=mysql_query("SELECT COUNT(*) AS numfound FROM users WHERE user='{$HTTP_POST_VARS['user']}' AND
pass='{$HTTP_POST_VARS['pass']}'");
```
\$result\_ar=mysql\_fetch\_array(\$result);

if( \$result\_ar['numfound']<1)

{header ('location: dbform.php?error=1');exit; }

\$user=\$HTTP\_POST\_VARS['user'];

session\_register('user');

echo 'logged in successfully';

}

else { echo "sorry ", \$user," you are logged in" ; }

?>

## البر مجة غر ضية التوجة :

الغاية من هذه البرمجة هي نقليل حجم الكود حيث تعتمد على كتل من الكود تسمى classes و ال class أو الصف يحتوي على مجموعة من المتحولات تسمى بالخصائص و مجموعة من التوابع تسمى طرائق لكن اذا أردنا أن نعدل كتلة معينة من الكود نعدل الكلاس فقط ليتم التعديل في مواقع مختلفة و هذا بوفر الوقت و الجهد و من الخصائص الرئيسية في البرمجة غرضية التوجه هي الوراثة و الوراثة هي انتقال الخصائص و التوابع حيث أننا نقوم عادة بإنشاء كلاس و نضعه ضمن متحول يسمى المثيل الذي يشمل كافة الخصائص و التوابع الموجودة في هذا الكلاس بالإضافة الى يوجد العديد من الكلاسات الجاهز ة مثل كلاس قواعد البيانات أو كلاس رفع الملفات و التي يمكن للمبرِ مج أن يستغلها في برِ مجياته .

طر يقة تعر يف الكلاس

//class definition

class myclass { // class contents go here

}

إِنشاء مِثْيِل لَهِذا الكلاس instance

// class instance creation

\$myclassintance=new myclass();

إنشاء نسخة عن المثيل السابق

//instance copy creation

\$copyinstance=\$myclassinstance();

ا**لوراثة** لنفهم الوراثة نأخذ هذا التطبيق الصغير التالي ، نعرف الكلاس a و نعرف فيه التوابع ()test و ()func

نكتب كلاس b الذي يرث من الكلاس a إنه يرث كامل التابع ()func لكنه يعدل قيمة التابع ()test ليطبع قيمة أخرى

نكتب كلاس c الذي يرث من الكلاس b و يرث التابع ()test

نكتب كلاس d الذي يرث من الكلاس c لكن التابع ()test يرث قيمته من الكلاس b

ننشأ مثبل instance لكل كلاس

نقوم باستدعاء التوابع عن طر بق ذكر المتغير و وضع إشارة <- ثم ذكر التابع الذي نريد استدعاءه

<?php

class a {

function test()

{echo "a::test called ";}

function func() {

echo "a::func called ";} }

class b extends a {

function test() {

echo "b::test called "; } }

class c extends b {

function test() {

parent::test();} }

By web developer M.hani lakmoush . Hani.lakmoush91@gmail.com class d extends c {

function test() {

b::test();} }

 $$a= new a$ );

\$b=new b();

\$c=new c();

\$d=new d();

\$a->test();

\$a->func();

echo '<br>';

\$b->test();

\$b->func();

echo '<br>';

\$c->test();

\$c->func();

echo '<br>';

\$d->test();

\$d->func();

?>

<?php

class simplemath {

public \$num=18;

function math(){

\$num2= 2;

\$sum = \$this->num + \$num2;

echo " the sum of \$this->num and \$num2 is \$sum ";

## }

}

\$usepersonal= new simplemath ;

\$usepersonal->math();

class newclass extends simplemath{

function math(){

By web developer M.hani lakmoush . Hani.lakmoush91@gmail.com

مثال آخر

```
echo '<br>';
```
echo "this is extend";

```
}
```
}

\$useextend= new newclass();

```
$useextend->math();
```
?>

## **اٌمشُذاخ أو constructors :**

هو أول نابع (function) يتم كتابته في الكلاس يتم استدعاءها تلقائيا و تنفيذها بمجرد استخدام الكلاس .

<?php

class useconstructor{

function \_\_construct(){

echo "this is the constructor function";

} }

\$useconstructor= new useconstructor();

?>

this is the constructor function و this is the constructor function

# **ذصارَح االسرخذاَ visibility :**

التصريح العام public يصرح لاستخدام الكلاس في أي مكان داخل أو خارج الكلاس .

التصريح المحمي protected يقتصر على استخدام الكلاس من خلال الكلاسات المتوارثة فقط .

التصريح الخاص private يقتصر على استخدام الكلاس نفسه فقط .

<?php

class visibile{

public \$public3='public ';

protected \$protected3='protected ';

private \$private3='private ';

function usevisible(){

echo \$this->public3;

echo \$this->protected3;

echo \$this->private3;

}

}

\$vis= new visibile();

echo \$vis->public3; //this only works //echo \$vis->protected3; this won't work //echo \$vis->private; this won't work echo "<br>"; echo \$vis->usevisible(); ?>

## **: SRO اي أو Scope resolution operator**

و هي خاصية في المتغيرات تستخدم للإشارة الى متغير أو تابع function و لابد للمتغير أن يكون ثابت و ليس متغير للإشارة اليه <sub>.</sub>

<?php

class myname2 {

public static \$thename="M.hani lakmoush";

function declarescope(){

echo self::\$thename;

} }

\$use= new myname2;

\$use->declarescope();

?>

**اٌثاتد constant :**

```
<?php
class myclass{
const somevar="www.way2paradise.com";
function useconstant(){
echo self::somevar;
}
}
echo myclass::useconstant();
echo "<br>";
echo myclass::somevar;
```
?>

تم الانتهاء من القسم الأول من الكتاب PHP basics بعون الله جاري العمل على القسم الثاني PHP advanced لا ننسونا من صالح دعائكم .